#### **Introduction**

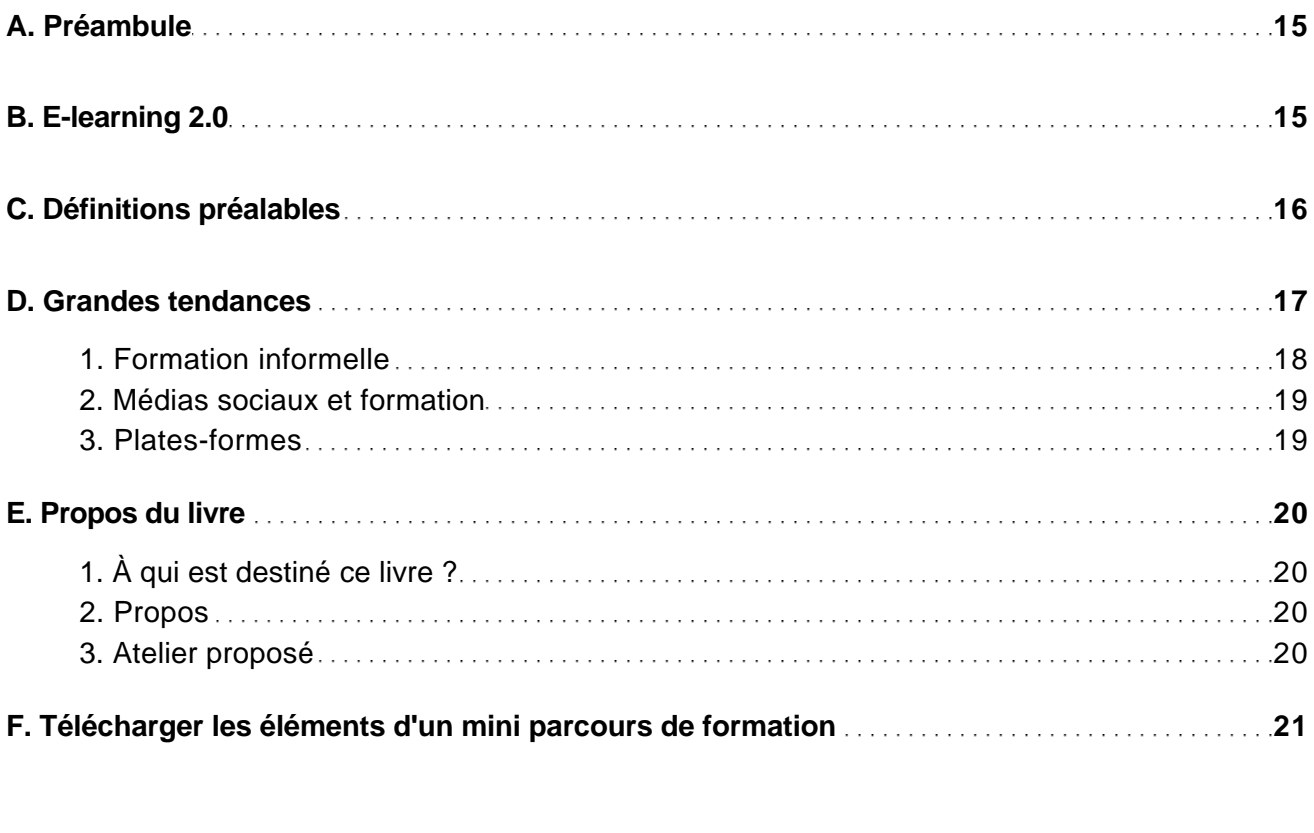

#### Les acteurs

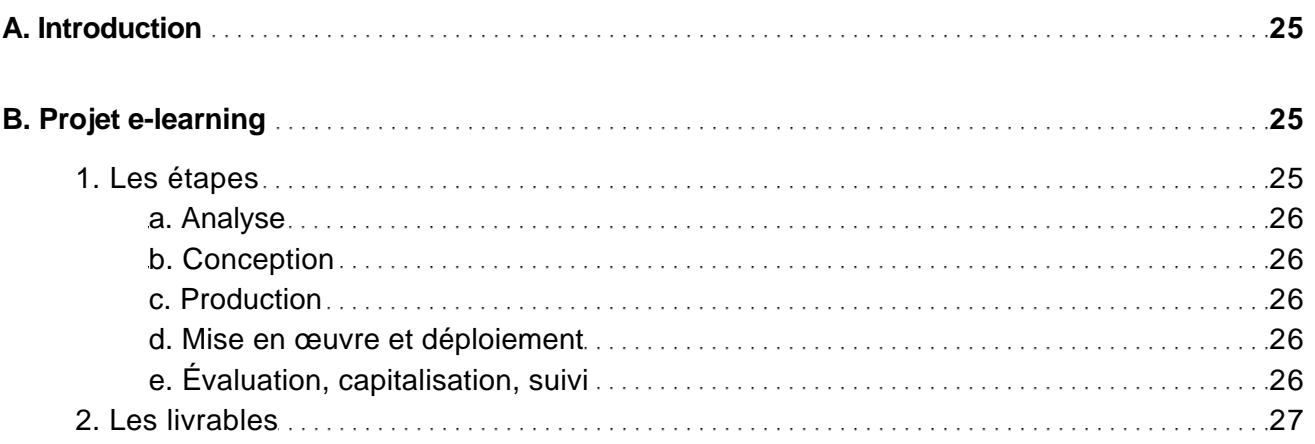

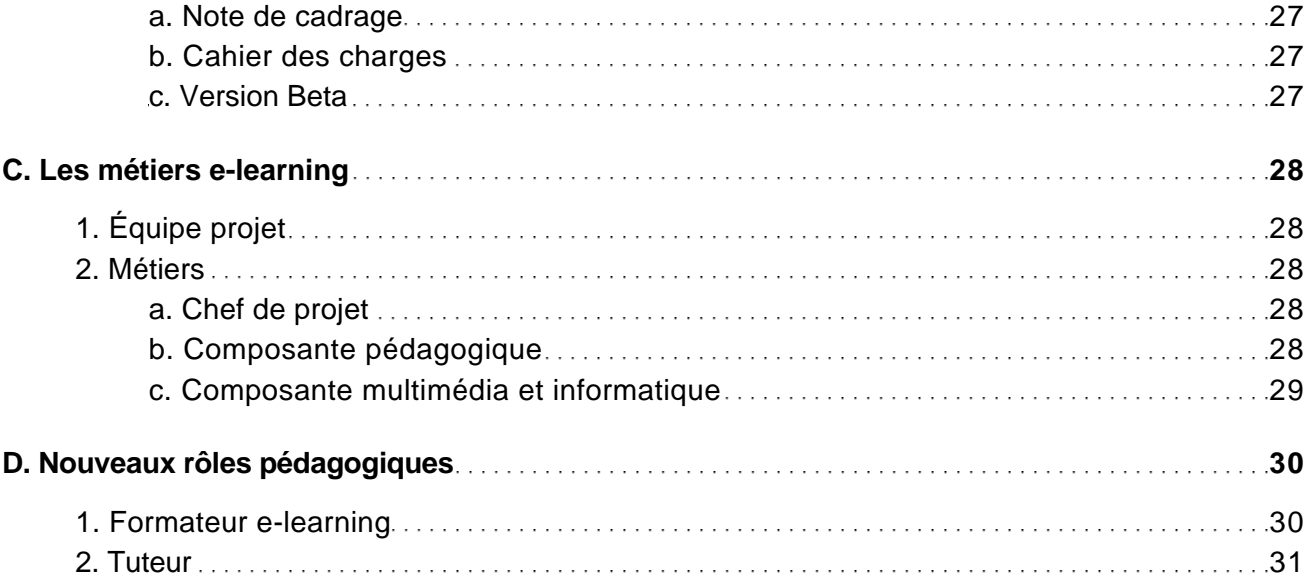

#### Introduction aux outils

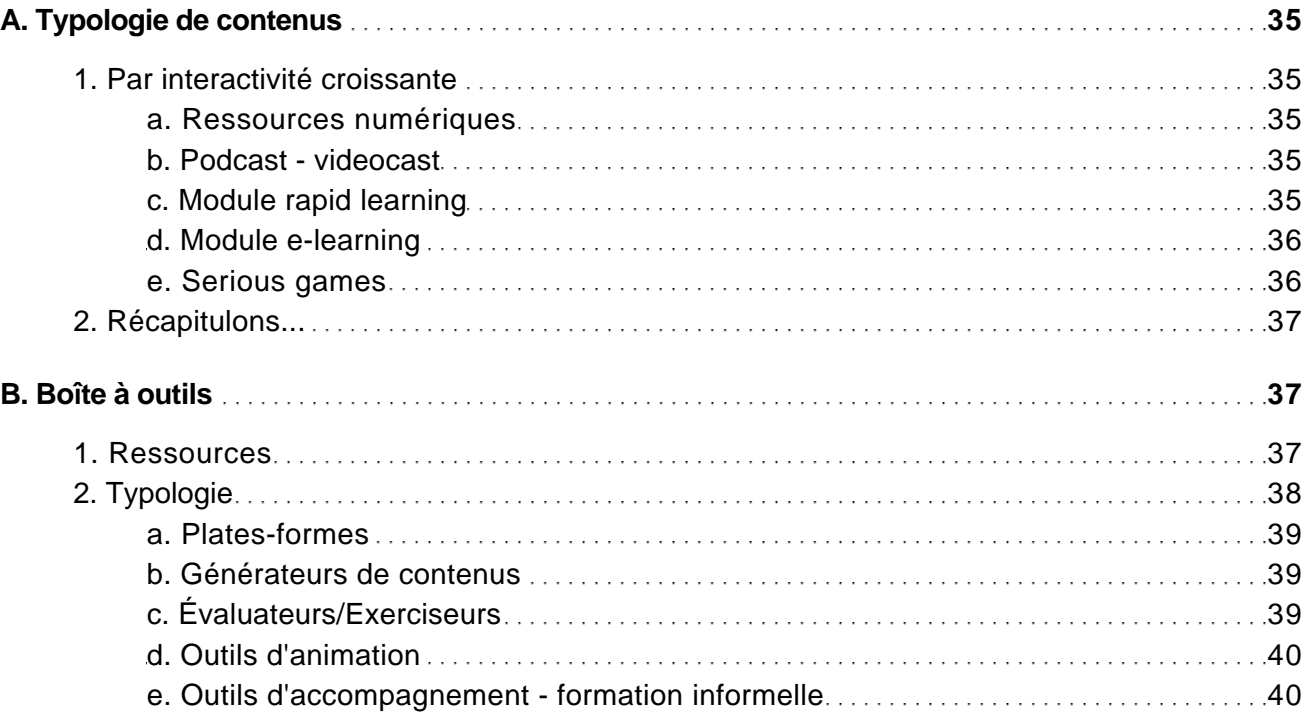

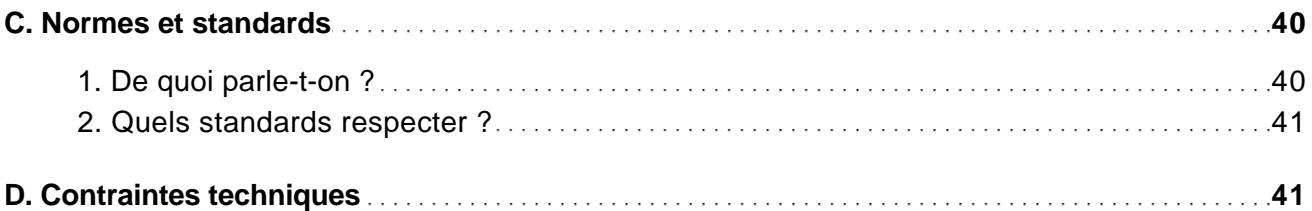

### Les plates-formes LMS

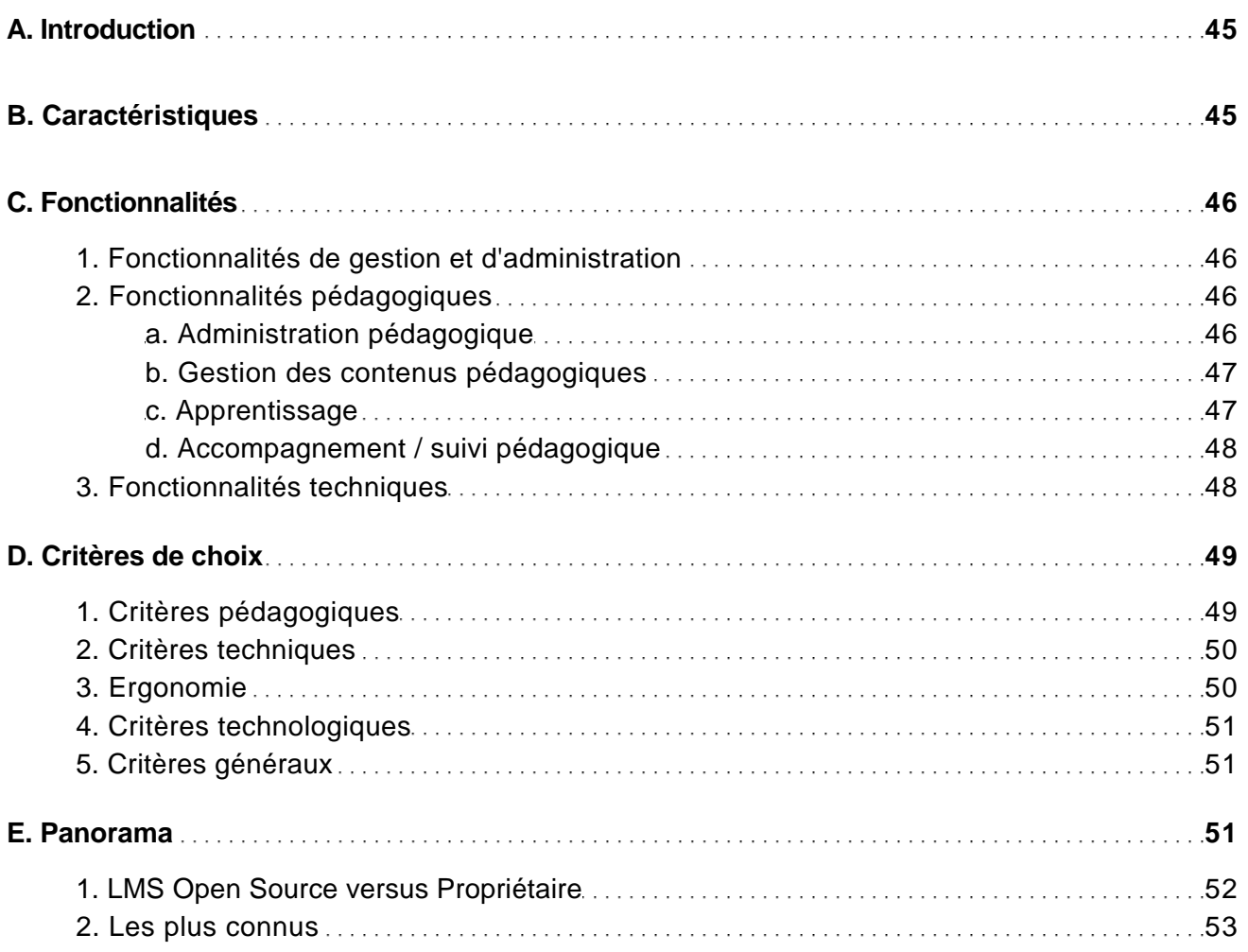

### Exemple détaillé : Dokeos 2.0

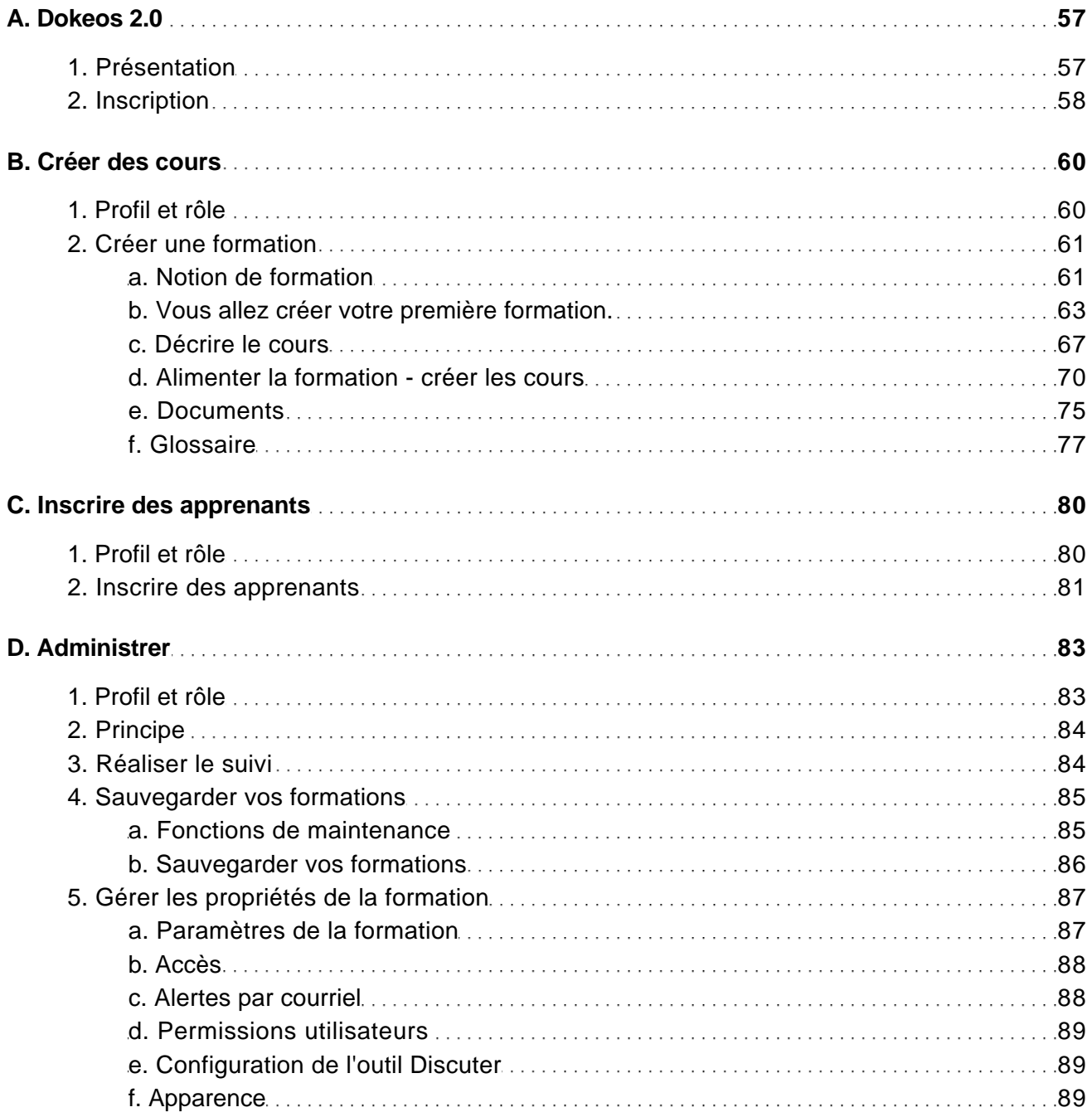

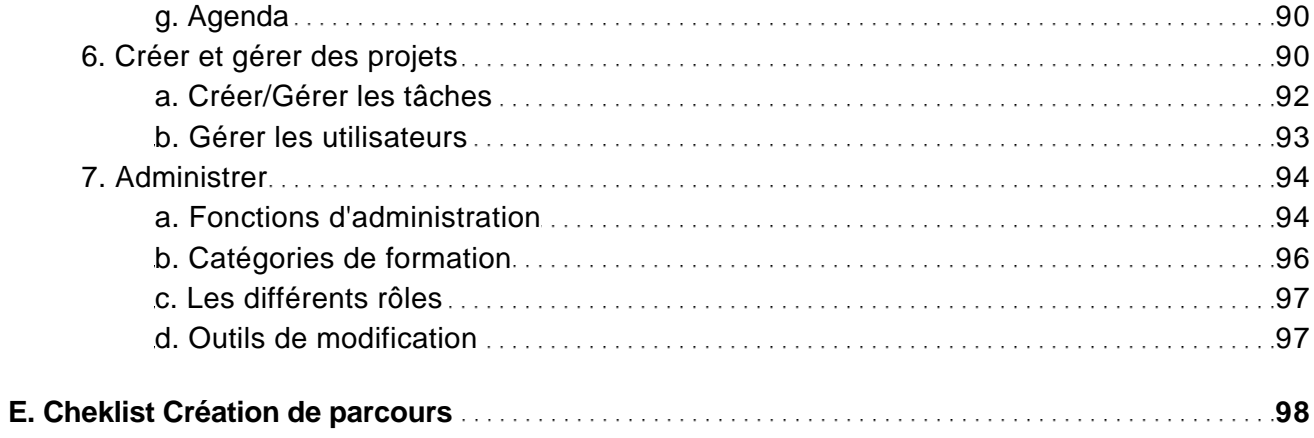

### Les plates-formes demain

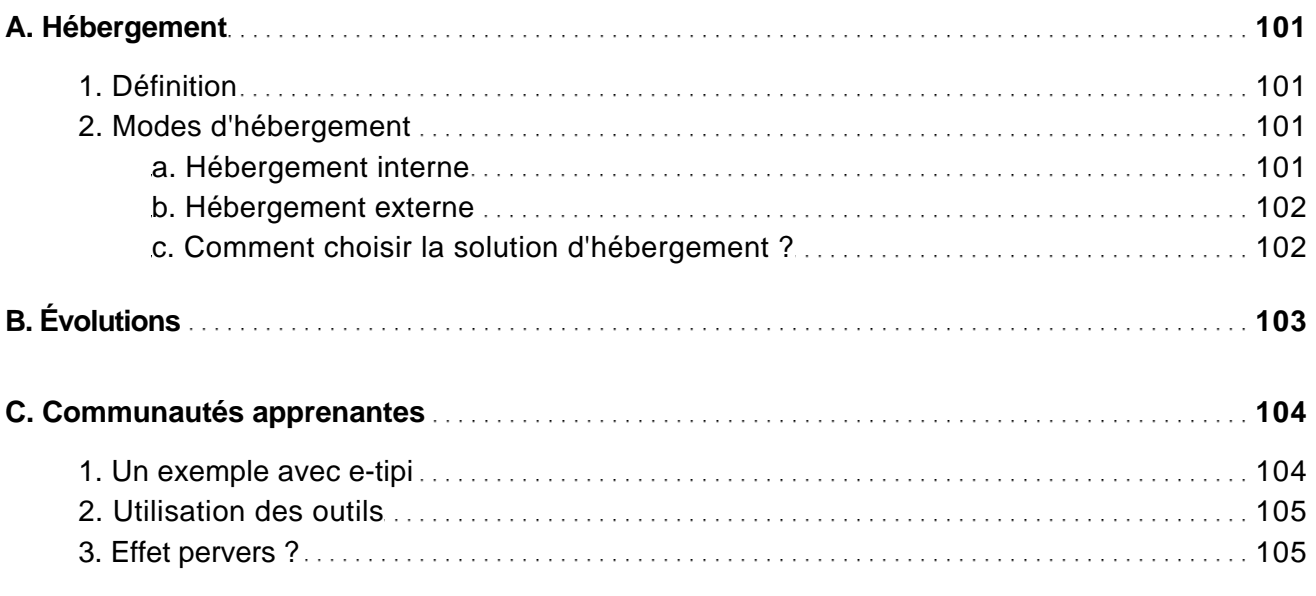

#### Production de contenu

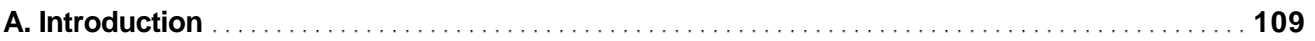

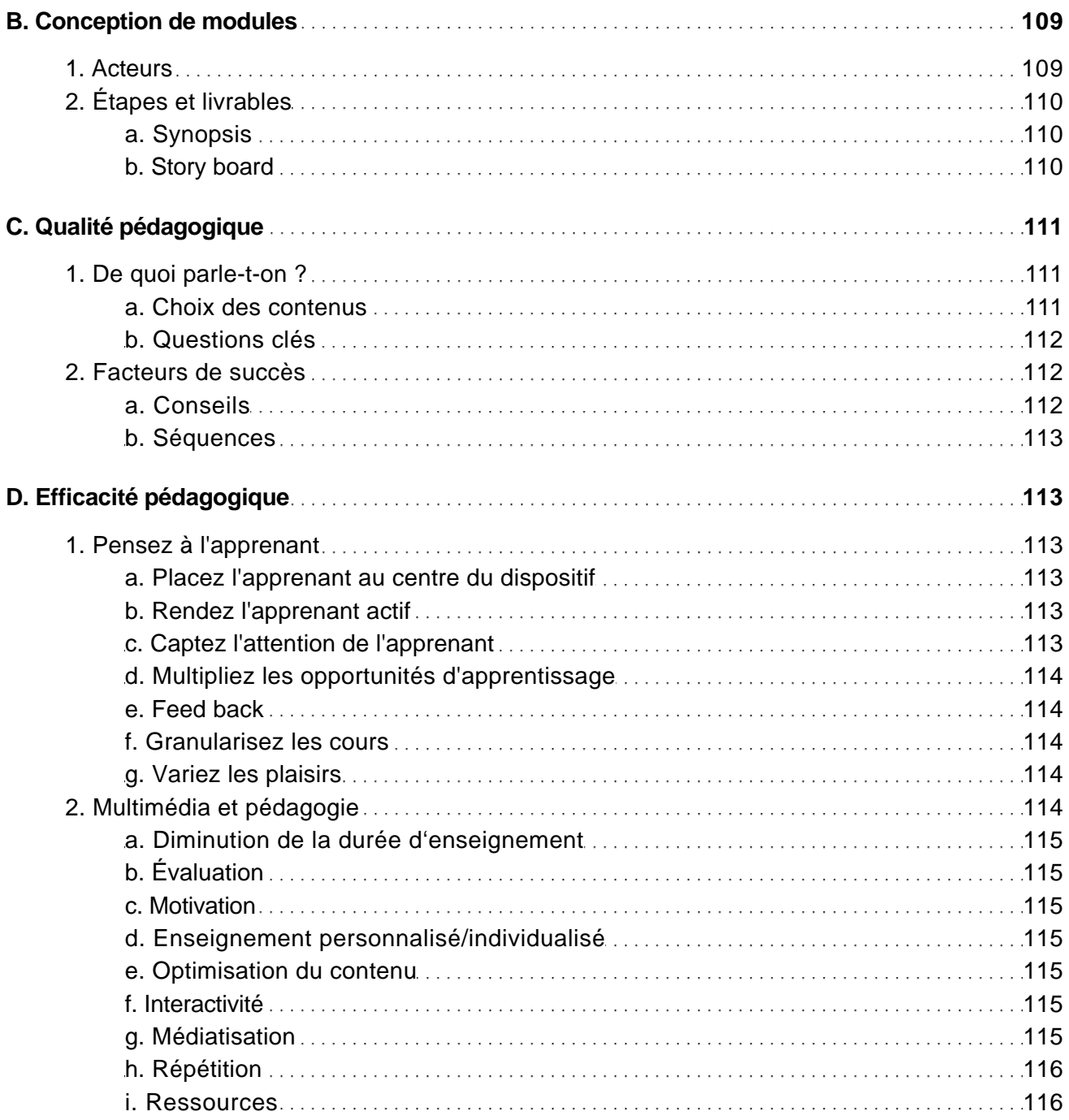

### Les générateur de contenu

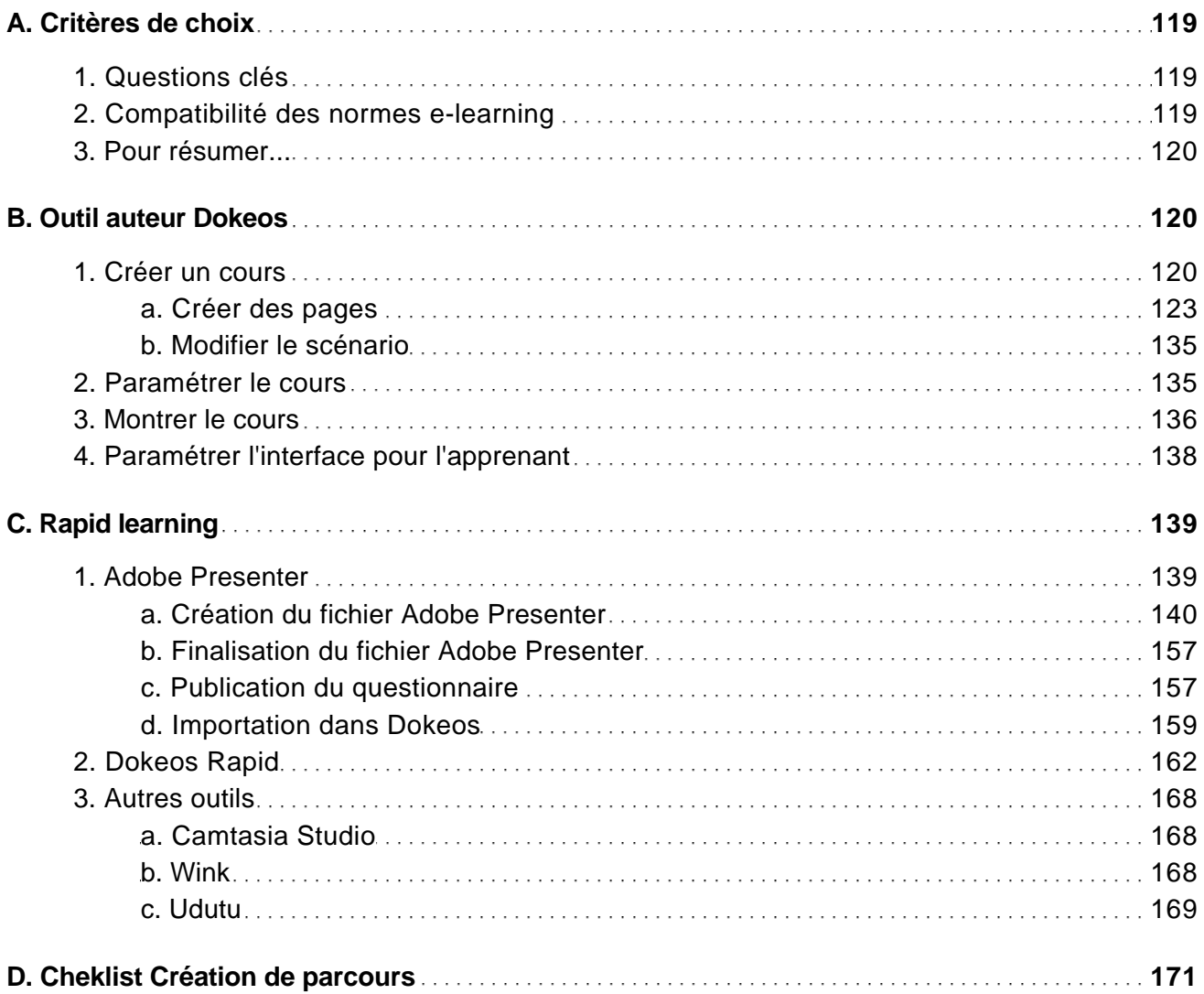

### Évolution des outils

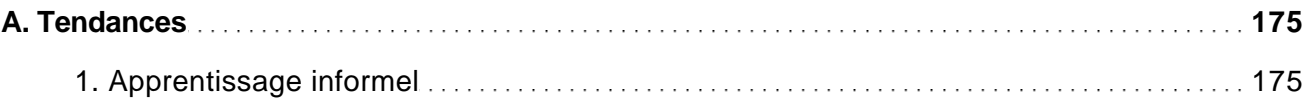

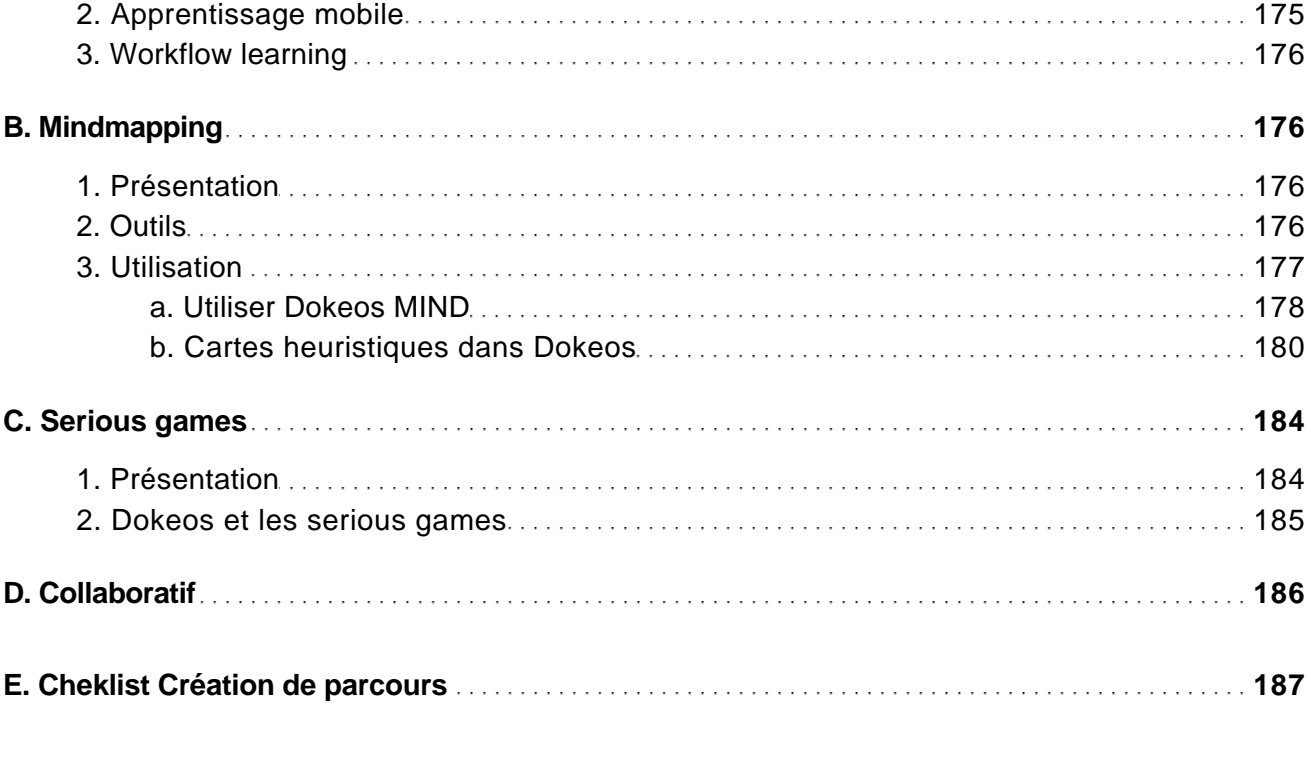

#### Les évaluations

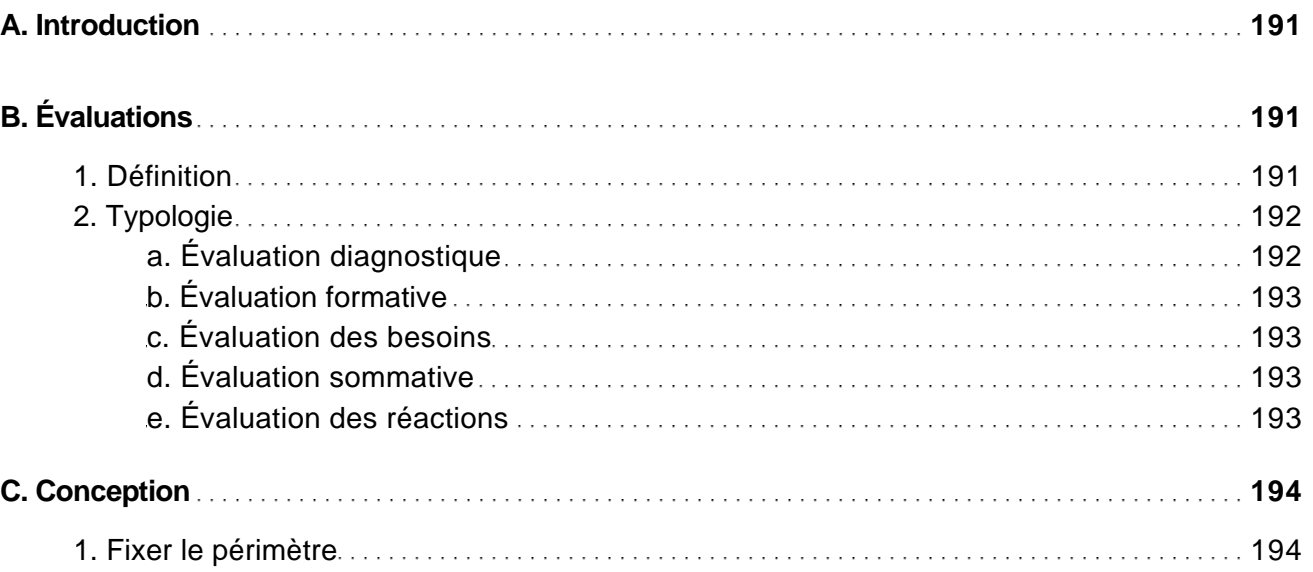

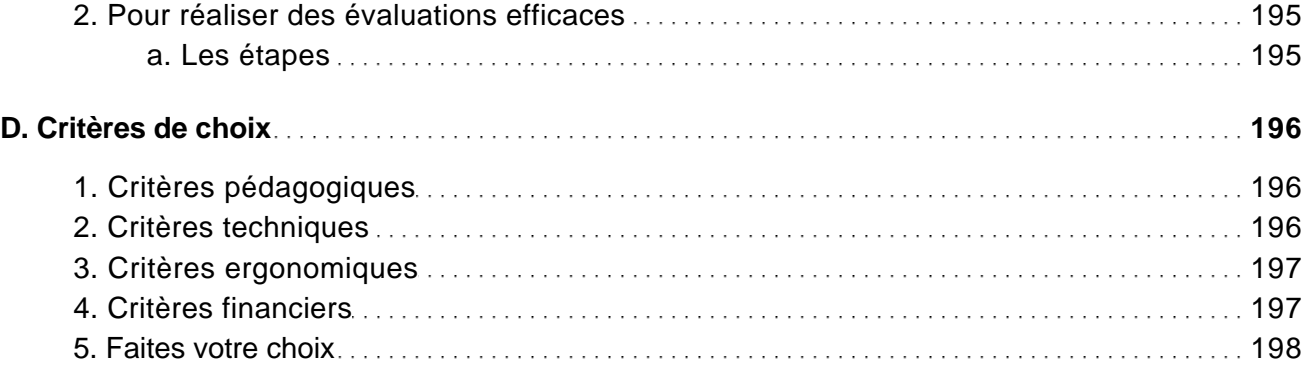

#### Les exerciseurs

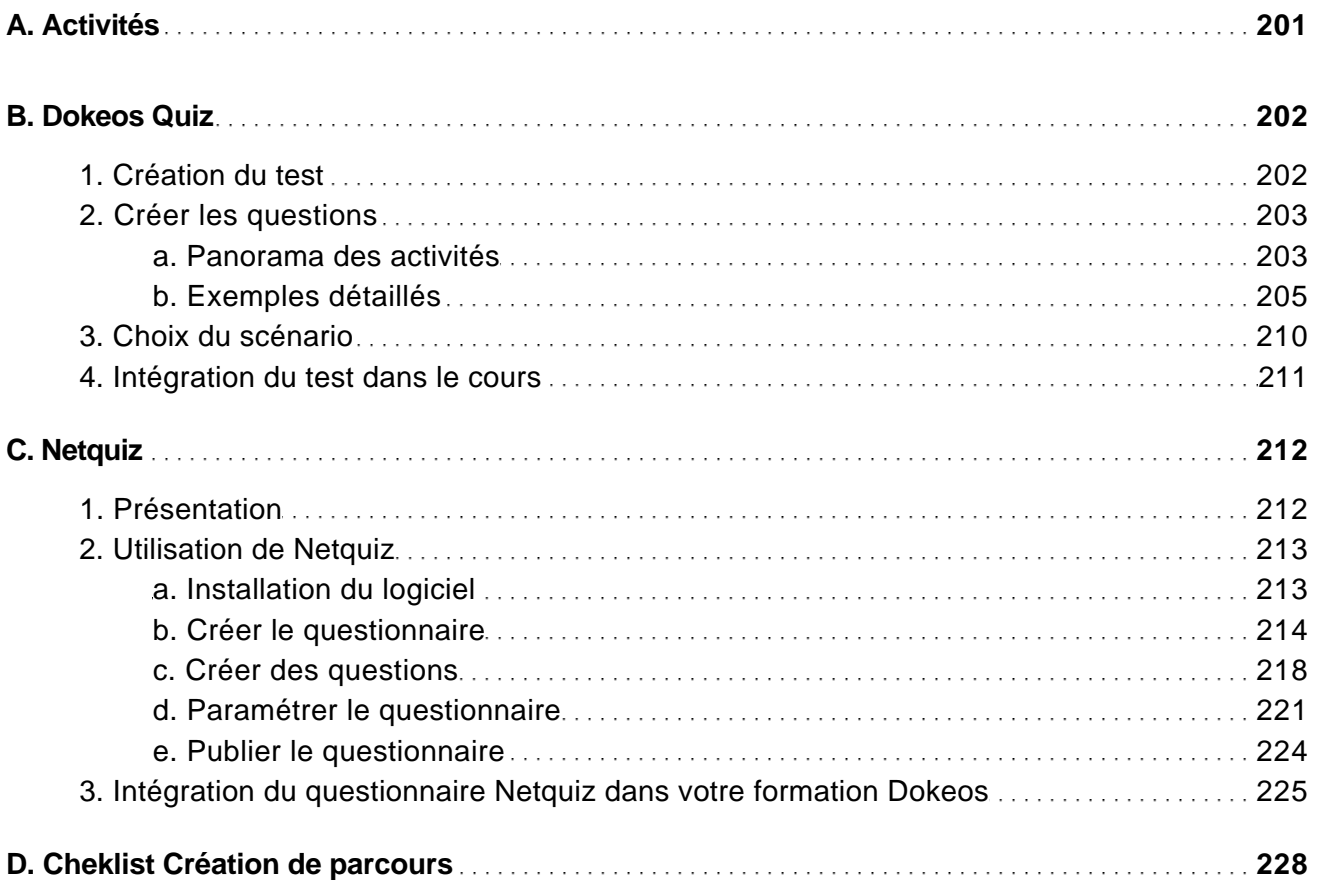

#### Formation et Web 2.0

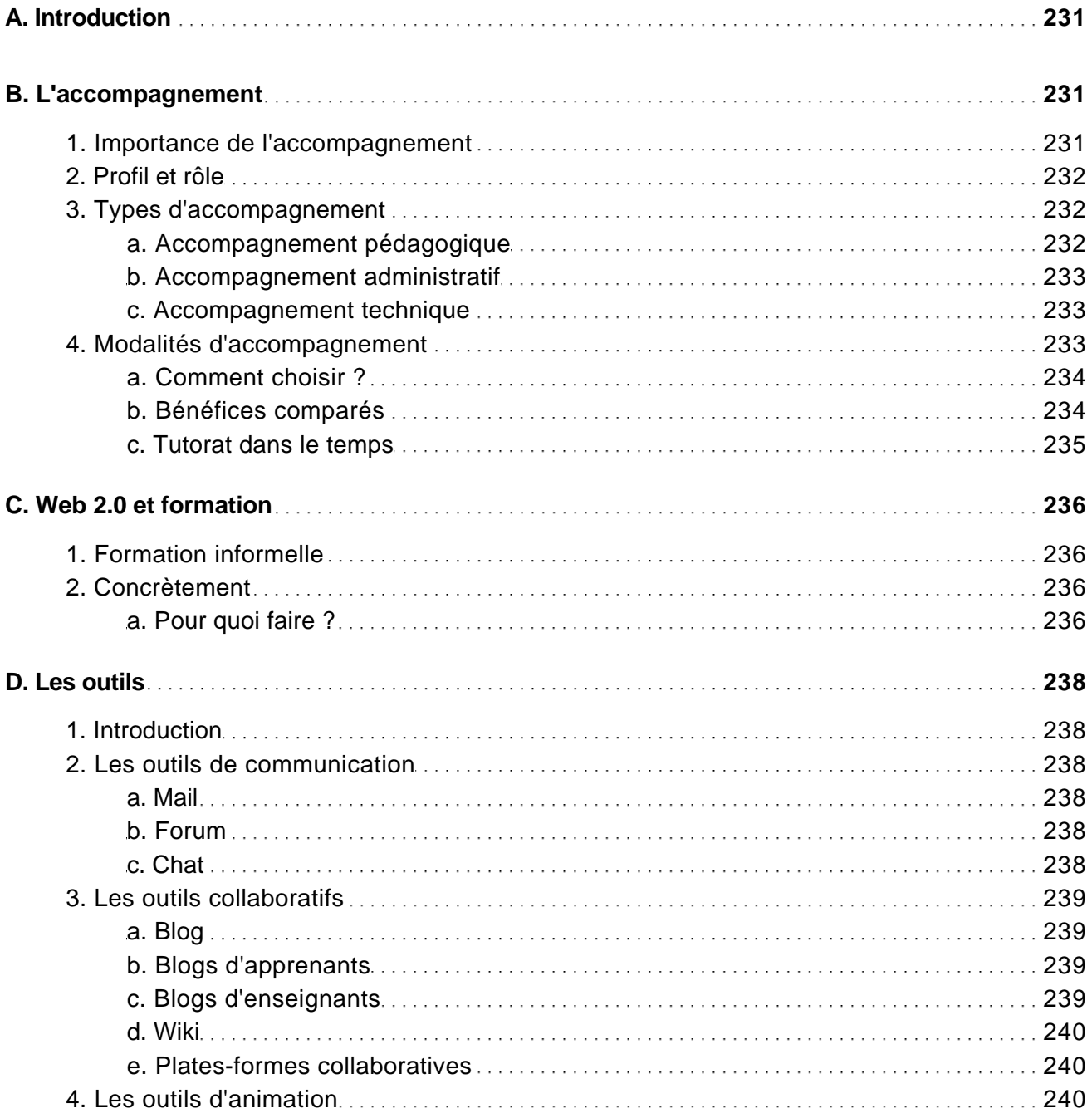

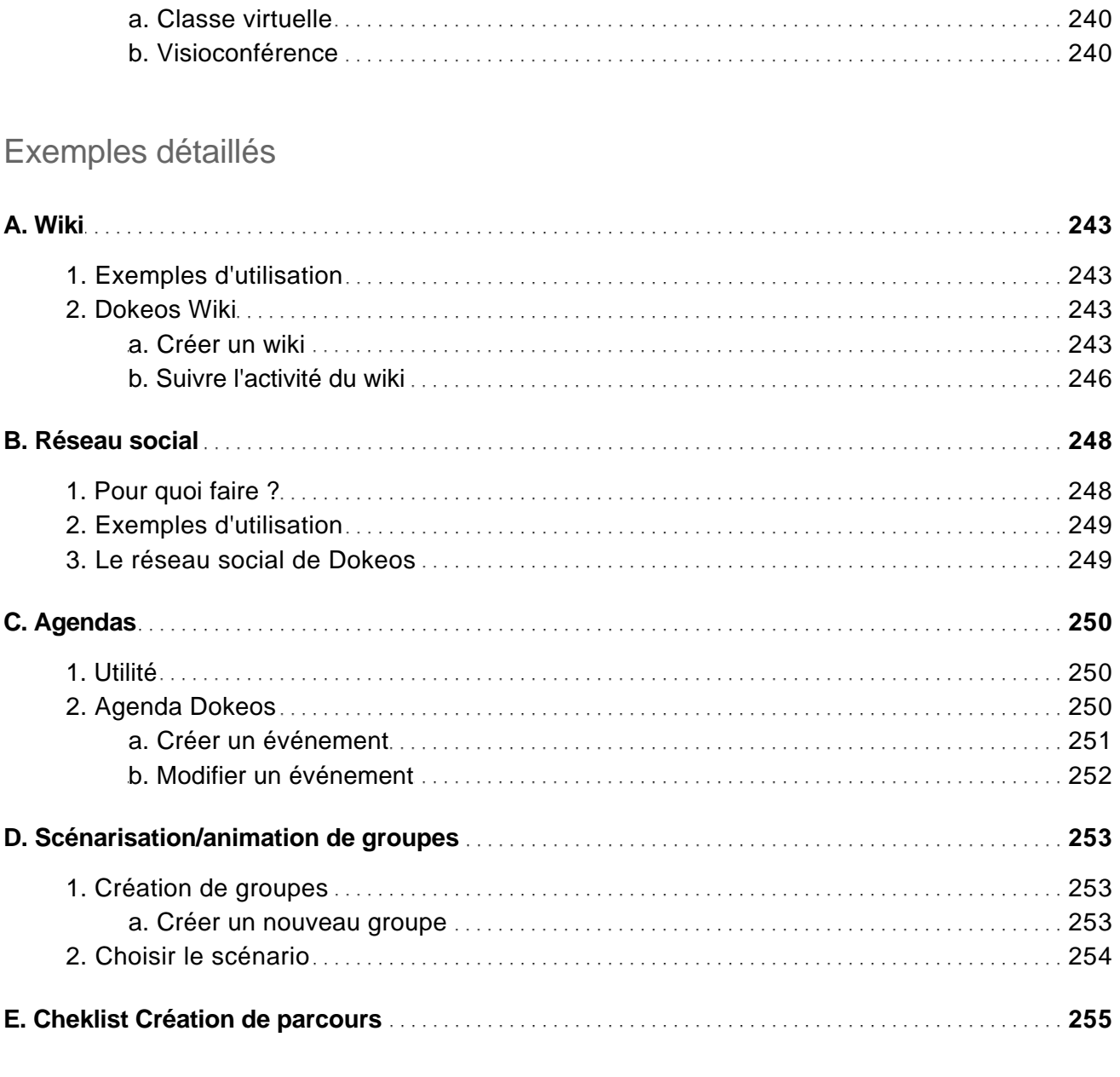

#### Classes virtuelles

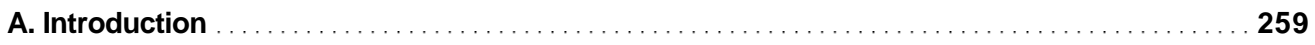

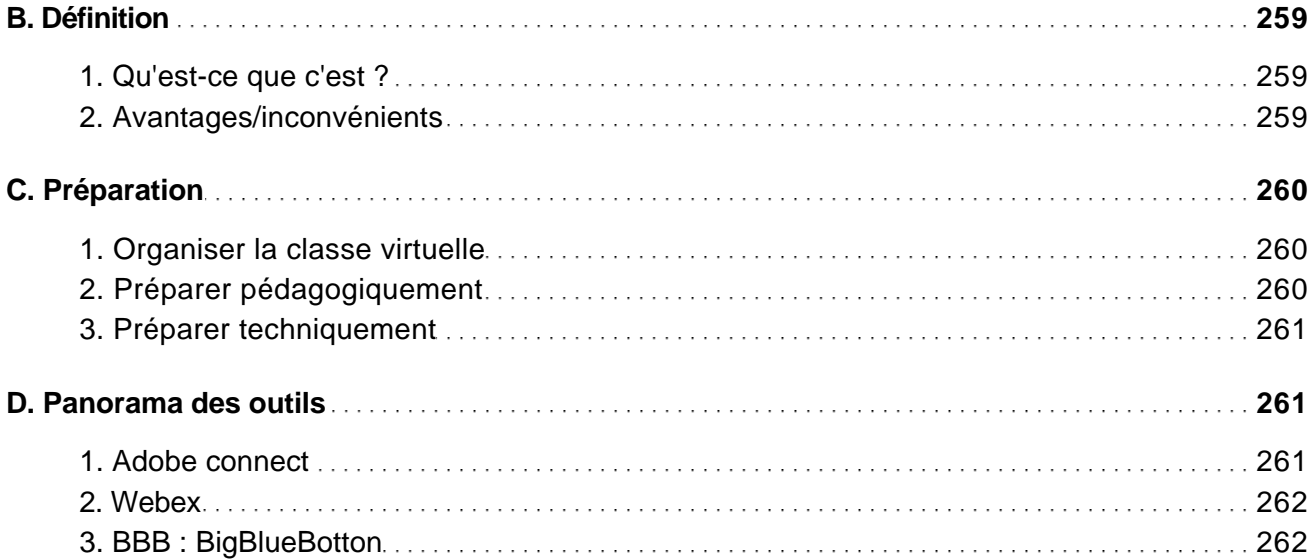

#### Exemple détaillé : Adobe connect

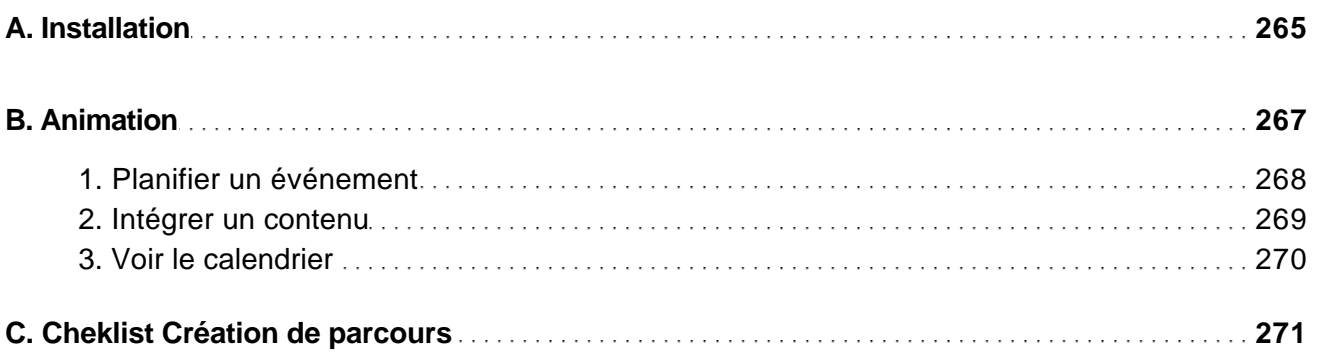

#### Apprendre via Dokeos 2.0

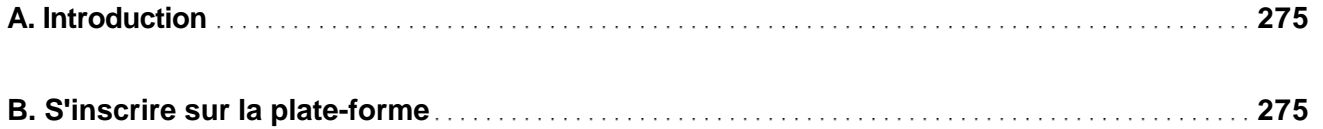

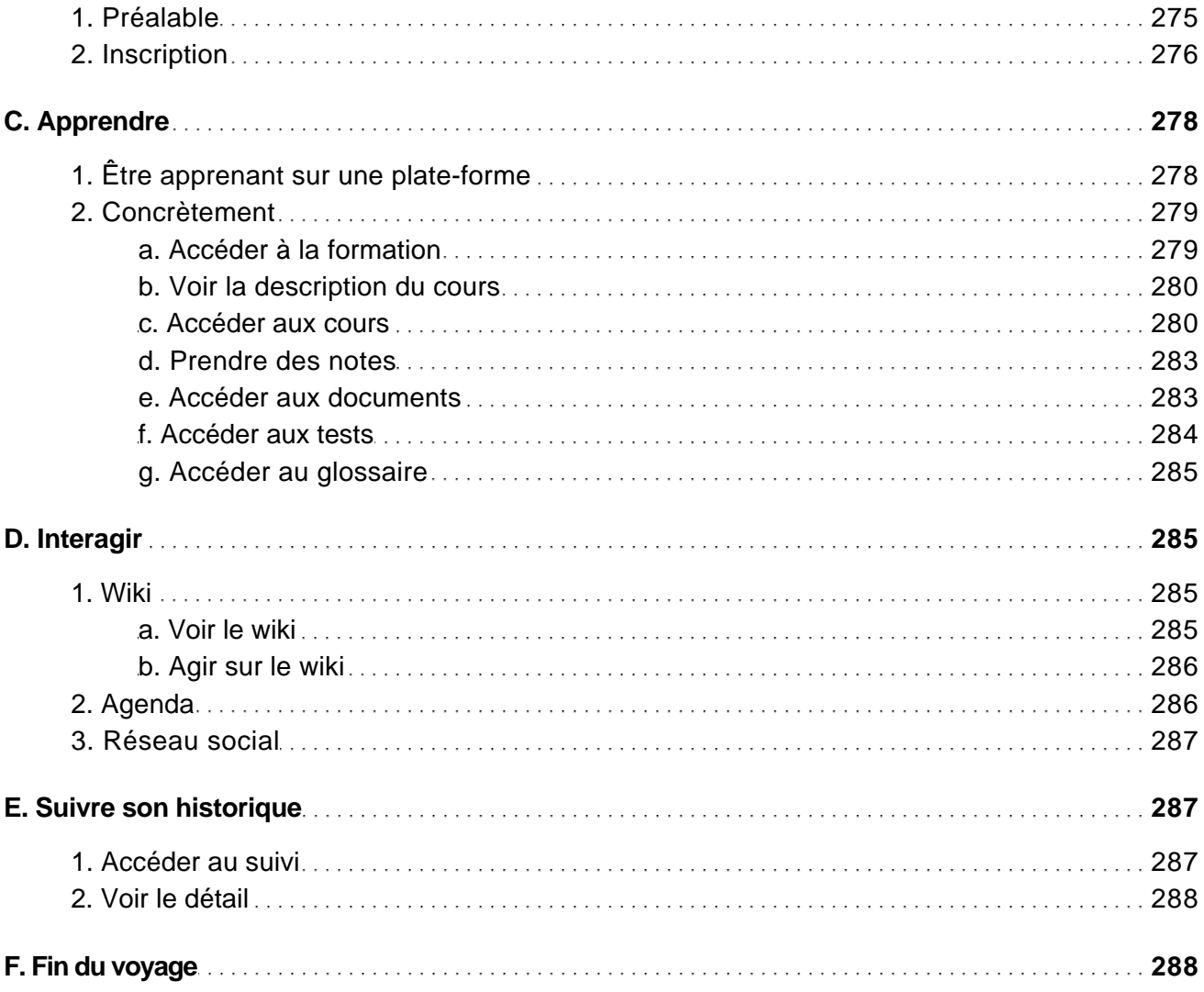

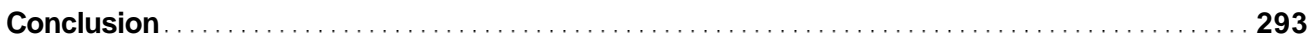

Annexes

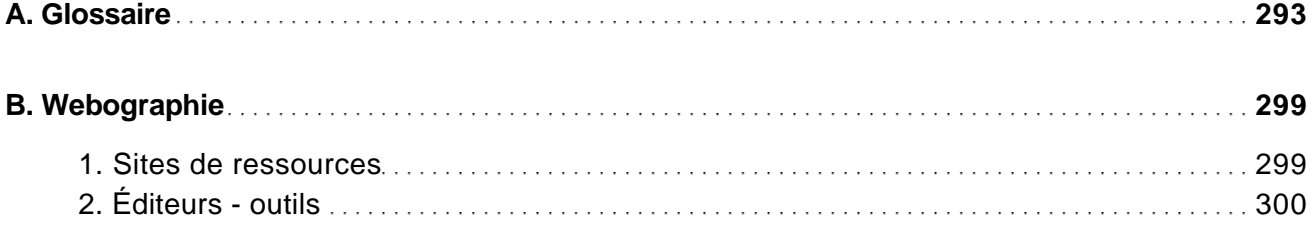

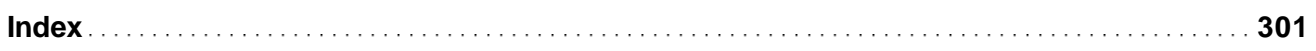